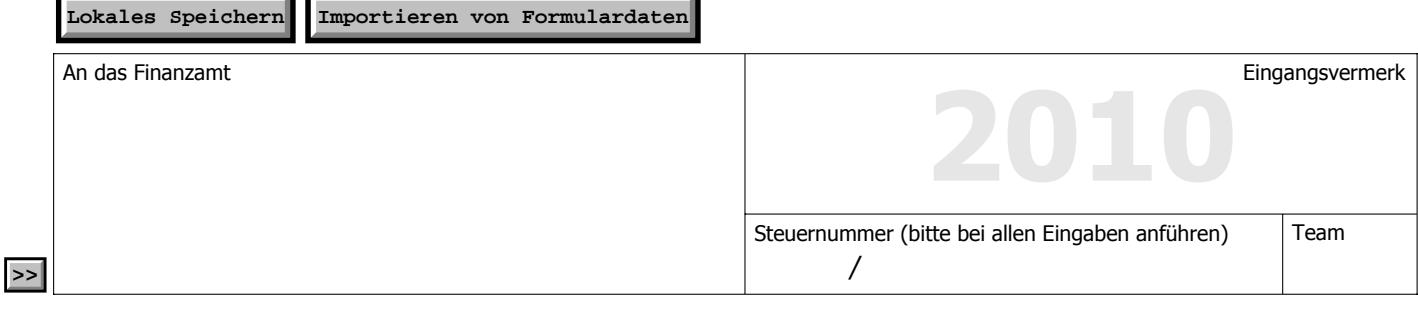

*Sehr geehrte Steuerzahlerin! Sehr geehrter Steuerzahler!*

*Gesetzliche Bestimmungen ohne nähere Bezeichnung beziehen sich auf das Umsatzsteuergesetz 1994 (UStG 1994).*

**Beachten Sie bitte die Ausfüllhilfe zu dieser Erklärung (Formular U 1a). Online Hilfe in Browser öffnen! Informationen zur elektronischen Erklärungsabgabe finden Sie im Internet (www.bmf.gv.at) oder direkt unter FinanzOnline (https://finanzonline.bmf.gv.at). Informationen zur Umsatzsteuer finden Sie im Internet (www.bmf.gv.at) unter Findok - Richtlinien - (Umsatzsteuerrichtlinien 2000) sowie unter Steuern - Fachinformation - Umsatzsteuer.**

## **Existen Speichern Long-orteren von Formulardaten**<br> **An das Finanzant**<br> **Resetzliche Bestimmingen ohne nähere Bezeichning bezieher Steuerzahlerini Sehr geehrtes Resetzling vor der Gesterling Spezieherne Experimental Info Umsatzsteuererklärung für 2010 Zutreffendes bitte ankreuzen ! Rücksetzen** Unternehmer/in (Name, Anschrift, Telefonnummer) Zum Unternehmen gehören Organgesellschaften nein ja wenn ja, Anzahl der Organgesellschaften www.bmf.gv.at **FinanzOnline,** unser Service für Sie! Vom Kalenderjahr abweichendes Wirtschaftsjahr (nur in diesen Fällen auszufüllen) Erklärt werden die Umsätze des Wirtschaftsjahres **Format** $M_{\rm M}$  J  $\sim$  J  $M_{\rm M}$  J  $\sim$  J  $\sim$  J  $\sim$  J  $\sim$  J  $\sim$  J  $\sim$   $\sim$  $\mathcal{M}(\mathcal{M})$  and  $\mathcal{M}(\mathcal{M})$  is a subset of the set of the set of the set of the set of the set of the set of the set of the set of the set of the set of the set of the set of the set of the set of the set of the set vom de la vom de la bis de la vom de la vom de la vom de la vom de la vom de la vom de la vom de la vom de la bis **Berechnung der Umsatzsteuer:** Experiment and the Bemessungsgrundlage 1) Bemessungsgrundlage 1 Beträge in Euro und Cent **Lieferungen, sonstige Leistungen und Eigenverbrauch: 1 ?** a) Gesamtbetrag der Bemessungsgrundlagen des Veranlagungszeitraumes **2010** für Lieferungen und sonstige Leistungen (ohne den nachstehend angeführten Eigenverbrauch) einschließlich Anzahlungen (jeweils ohne Umsatzsteuer) **000 001** b) zuzüglich Eigenverbrauch (§ 1 Abs. 1 Z 2, § 3 Abs. 2 und § 3a Abs. 1a) **2 ?**  $+$  c) abzüglich Umsätze, für die die Steuerschuld gemäß § 19 Abs. 1 zweiter Satz sowie gemäß § 19 Abs. 1a, 1b, 1c, 1d und 1e (Umsätze ab 01.07.2010) auf den Leistungs-**021** empfänger übergegangen ist. **3 ? SUMME Davon steuerfrei MIT Vorsteuerabzug gemäß 011** a) § 6 Abs. 1 Z 1 iVm § 7 (Ausfuhrlieferungen) **4 ?** b) § 6 Abs. 1 Z 1 iVm § 8 (Lohnveredelungen) **<sup>5</sup> 012 ?** c) § 6 Abs. 1 Z 2 bis 6 sowie § 23 Abs. 5 (Seeschifffahrt, Luftfahrt, grenzüberschreitende **015** Personenbeförderung, Diplomaten, Reisevorleistungen im Drittlandsgebiet usw.) **6 ?** www.bmf.gv.at d) Art. 6 Abs. 1 (innergemeinschaftliche Lieferungen **017** ohne die nachstehend gesondert anzuführenden Fahrzeuglieferungen) **7 ?** e) Art. 6 Abs. 1, sofern Lieferungen neuer Fahrzeuge an Abnehmer ohne UID-Nummer bzw. **018** durch Fahrzeuglieferer gemäß Art. 2 erfolgten. **8 ? Davon steuerfrei OHNE Vorsteuerabzug gemäß 019** a) § 6 Abs. 1 Z 9 lit. a (Grundstücksumsätze) **9 ?** BUNDESMINISTERIUM<br>FÜR FINANZEN b) § 6 Abs. 1 Z 27 (Kleinunternehmer) **016 10 ?** c) § 6 Abs. 1 Z (übrige steuerfreie Umsätze ohne Vorsteuerabzug) **020 11 ? Gesamtbetrag** der steuerpflichtigen Lieferungen, sonstigen Leistungen und Eigenverbrauch (einschließlich steuerpflichtiger Anzahlungen)

*1) Minusvorzeichen sind, soweit nicht vorgedruckt, beim Ausfüllen der Erklärung einzusetzen.*

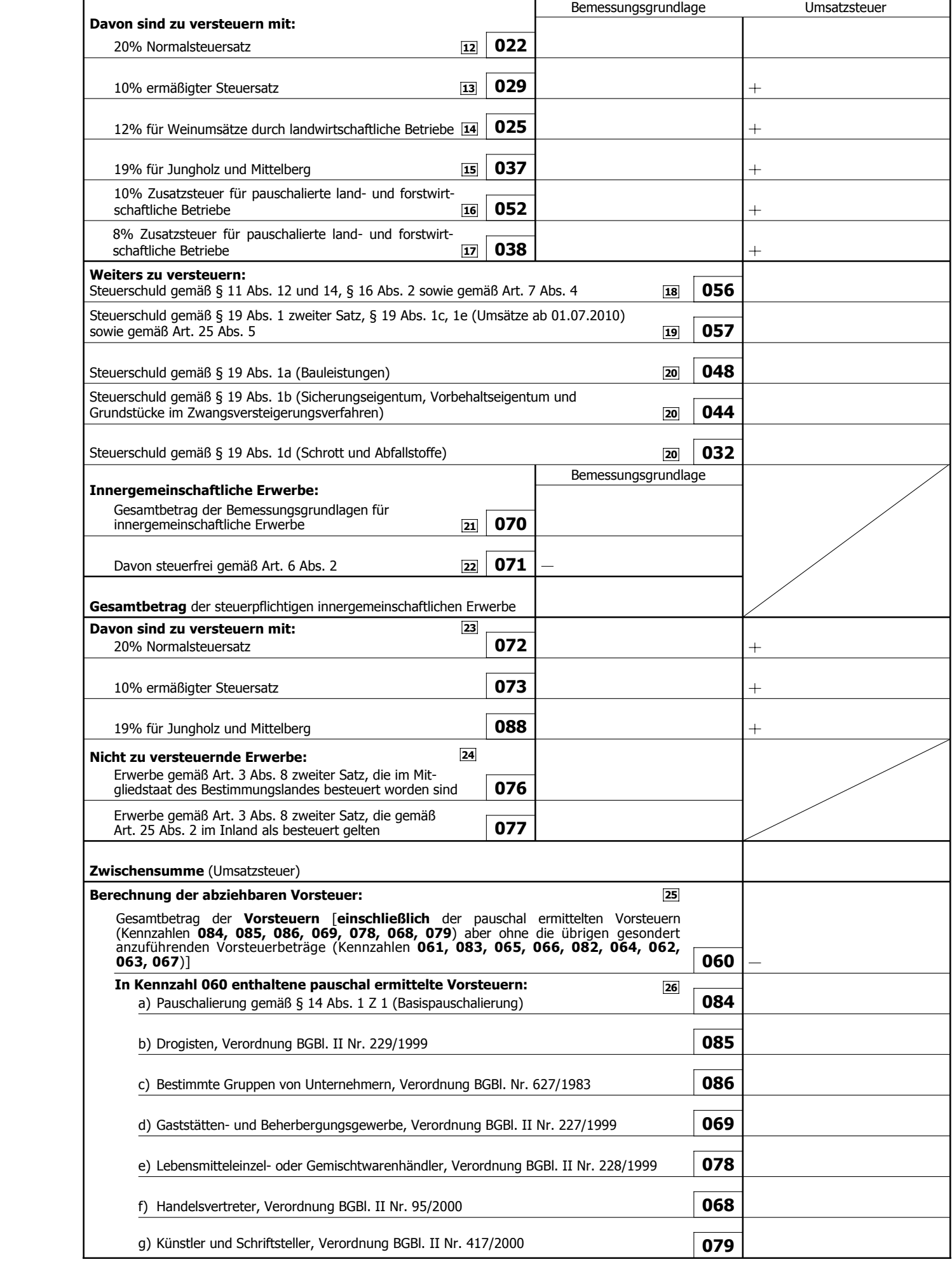

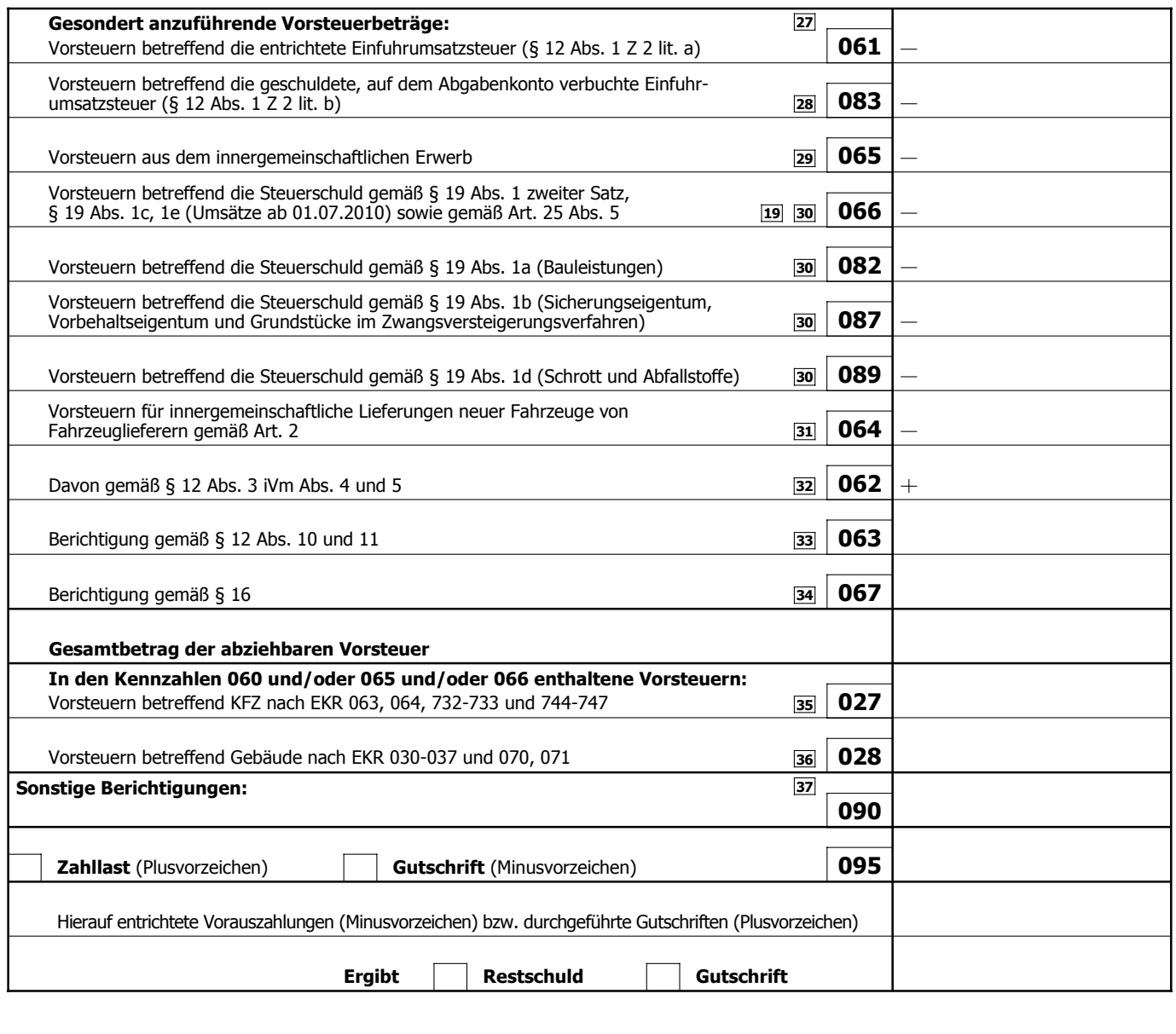

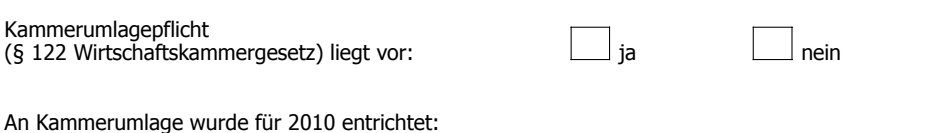

(nur auszufüllen, wenn kein abweichendes Wirtschaftsjahr vorliegt)

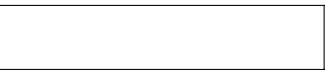

**Bitte zu beachten:** *Bestimmte nachteilige Folgen der nicht zeitgerechten Entrichtung der Umsatzsteuer-Vorauszahlungen (Vollstreckungsmaßnahmen, Einleitung eines Finanzstrafverfahrens) können durch die umgehende Entrichtung der bereits fälligen Restschuld vermieden werden.*

Ich versichere, dass ich die vorstehenden Angaben nach bestem Wissen und Gewissen **richtig** und **vollständig** gemacht habe. Mir ist bekannt, dass die Angaben überprüft werden und dass unrichtige oder unvollständige Angaben strafbar sind. Sollte ich nachträglich feststellen, dass die vorstehende Erklärung unrichtig oder unvollständig ist, so werde ich das Finanzamt davon unverzüglich in Kenntnis setzen (§ 139 Bundesabgabenordnung).

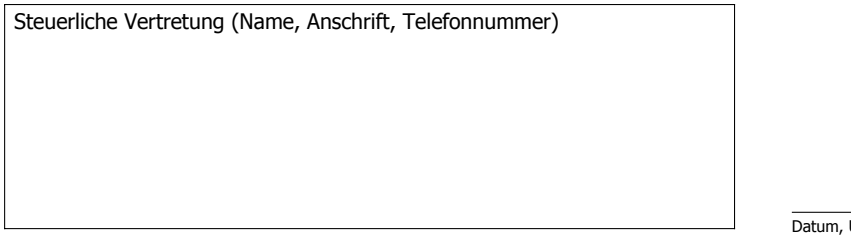

Unterschrift bzw. firmenmäßige Zeichnung **D**